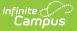

## **Online Applications**

Last Modified on 08/01/2025 8:55 am CDT

## Tool Search: Online Applications

Use the Online Applications tool to view, manage, and process Meal Benefit or Educational Benefit applications submitted online. Paper applications are entered into Campus using the <u>Household</u> <u>Applications</u> tool.

## Getting Started

Online Applications Setup Checklist

How-To Guides

- <u>View</u> pending applications
- Process an online application
  - Manage Students added to an online application
- <u>Suspend</u> an online application
- <u>View</u> processed online applications

## Reference

- Parent Instructions (How to complete an online application)
- Eligibility: Certified Types
- Household application <u>Field Descriptions</u>

See the <u>FRAM Application Processing Tool Rights</u> article to learn about tool rights needed to use this and related tools.